## **Técnica**

## Atenuación de un cable coaxial a una frecuencia diferente

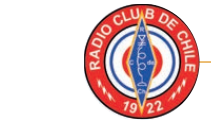

**José Luis Giordano, CA4GIO Radio Club de Chile, CE3AA**

**12.** The second term of the second term of the coaxial no incluye la atenuación a la frecuencia que se requiere. técnica de un cable coaxial no incluye la Aquí se explica cómo calcularla en una línea de transmisión cualquiera a partir de la información a dos frecuencias.

Cuando se necesita saber la atenuación de un cable coaxial o comparar las pérdidas de dos coaxiales, es frecuente encontrar que la información no está a la frecuencia deseada. Mientras que un radioaficionado puede estar más interesado en 30 o 50 MHz para sus líneas de HF+6m, los fabricantes prefieren -en general- especificar las pérdidas a frecuencias mayores (pensando en otras aplicaciones).[1] A continuación, se muestra el cálculo de la atenuación a una frecuencia arbitraria, usando tres ecuaciones simples que se pueden realizar en un par de minutos con una calculadora de bolsillo.

Supongamos que se conocen las atenuaciones  $G_1$  y  $G_2$  correspondientes a las respectivas frecuencias  $f_1$  y  $f_2$ , y que se desea conocer el valor de la atenuación *Gx* a una frecuencia diferente *fx*. En la mayoría de los gráficos de atenuación versus frecuencia que se muestran en algunas hojas de datos, las escalas son logarítmicas y la curva es una línea recta.[2] Esto quiere decir que la relación es potencial, es decir, del tipo

 $G_{x} = Af_{x}^{B}$ 

donde A y B son dos constantes de la línea de transmisión que deben determinarse para calcular *G<sub>x</sub>*. Entonces, los dos datos conocidos verifican

 $(1)$ 

 $G_1 = A f_1^B$ *B* y  $G_2 = Af_2^B$  Dividiéndolos

 $\frac{G_2}{G_1} = \left(\frac{f_2}{f_1}\right)^B$ 

de donde

$$
B = \log_{\left(\frac{f_2}{f_1}\right)}\left(\frac{G_2}{G_1}\right)
$$

y cambiando de base

$$
B = \frac{\log_{10}\left(\frac{G_2}{G_1}\right)}{\log_{10}\left(\frac{f_2}{f_1}\right)} \qquad (2)
$$

Luego, una vez que se ha calculado B, se obtiene A usando, por ejemplo el segundo dato,  $G_2$  y  $f_2$ , es decir

$$
A = \frac{G_2}{f_2^B} \qquad (3)
$$

Finalmente, con la ecuación (1) se calcula *Gx*.

Para mostrar el procedimiento, consideramos los siguientes tres valores de atenuación de un cable coaxial comercial.[3]

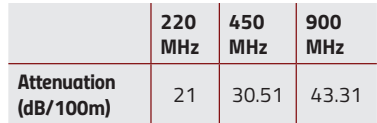

Suponemos que no se conoce la atenuación *Gx* (30,51 dB/100m) correspondiente a  $f_x=450$  MHz, y que se tienen dos datos:  $f_1$ =220 MHz, *G*<sub>1</sub>= 21dB/100m y *f*<sub>2</sub>=900 MHz, *G2*= 43.31dB/100 m. Entonces, comenzando por la ecuación (2),

$$
B = \frac{\log_{10}\left(\frac{G_2}{G_1}\right)}{\log_{10}\left(\frac{f_2}{f_1}\right)} = \frac{\log_{10}\left(\frac{43.31}{21}\right)}{\log_{10}\left(\frac{900}{220}\right)} \approx 0.513826
$$

y ahora usando (3):

$$
A = \frac{G_2}{f_2^B} \approx \frac{43.31}{900^{0.513826}} \approx 1.31408
$$

Finalmente, mediante la ecuación (1)

 $G_x$  = A $f_x$ <sup>B</sup>  $\approx$  1.31408×450<sup>0.513826</sup>  $\approx$  30.33 dB/100m

El valor 30.33 obtenido concuerda con el valor de la tabla (30.51) dentro del 0.6%. Esta discrepancia probablemente se debe al hecho de que los valores que se dan en la hoja de datos del coaxial son experimentales.

Haciendo esto para varios coaxiales se ve que B siempre está alrededor de B = 0.5, que corresponde a la raíz cuadrada. Esto se debe a que la principal causa del aumento de la atenuación con la frecuencia es el Efecto Pelicular.

## **Referencias**

- [1]. Ver, por ejemplo, (a) Rosenberger Tech. Data Sheet 1/2"R PE, RF\_35/05.10/6.0, 2013. (b) Pasternack Tech. Data Sheet RG213/U REV 1.0, 2015. (c) Pasternack, TMS Tech. Data Sheet RG8X REV 1.1, 2019.
- [2] Figura 23.25, página 23.27, *Antenna Book* 24th Ed., ARRL, 2019.
- [3] *Pasternack TMS Tech*. Data Sheet LMR-195-UF Rev 1.0, 2020.